## Machines Virtuelles et bazard autour

Rémi Forax

### Compilation

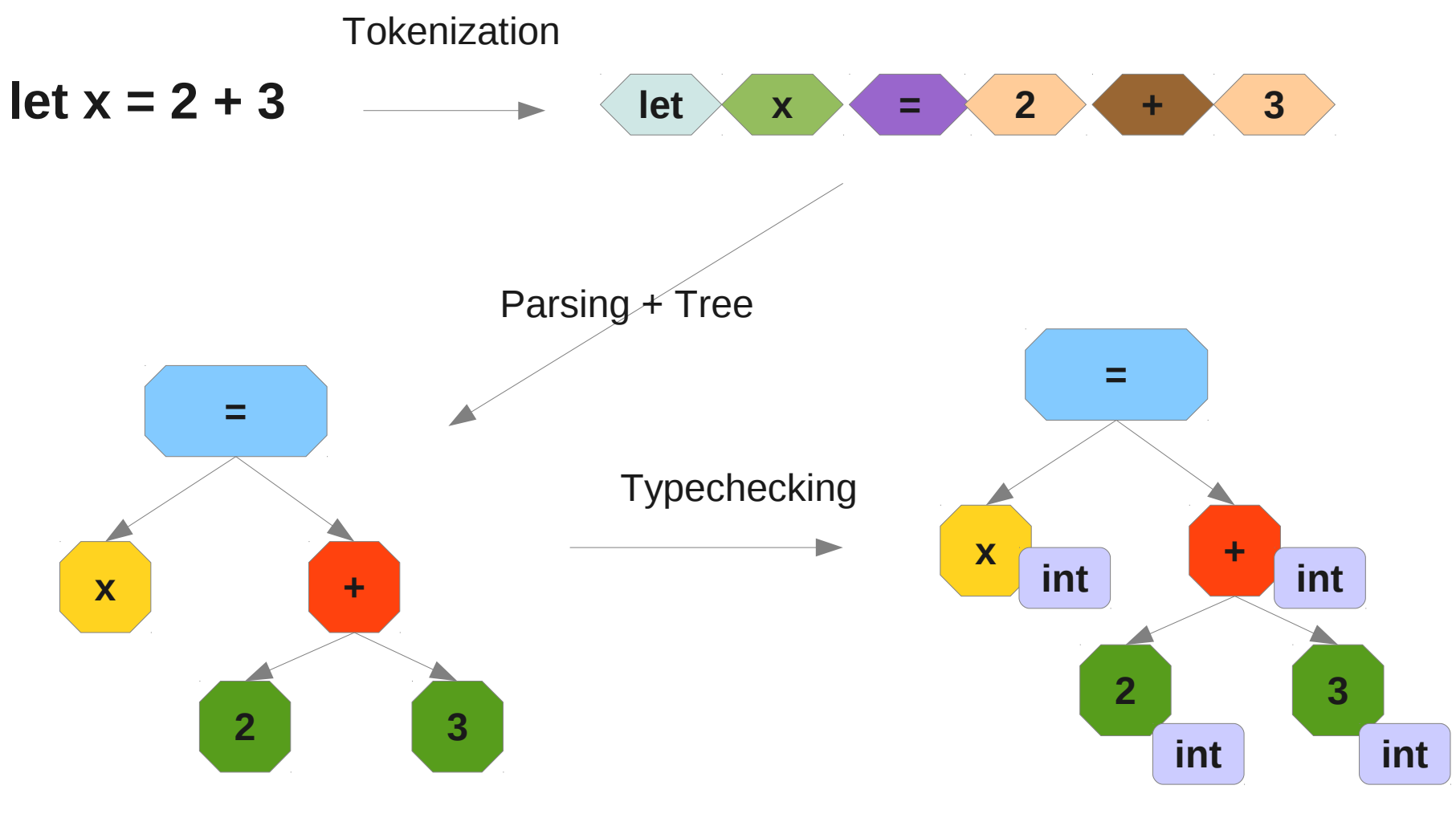

Abstract Syntax Tree (AST)

#### Génération de code

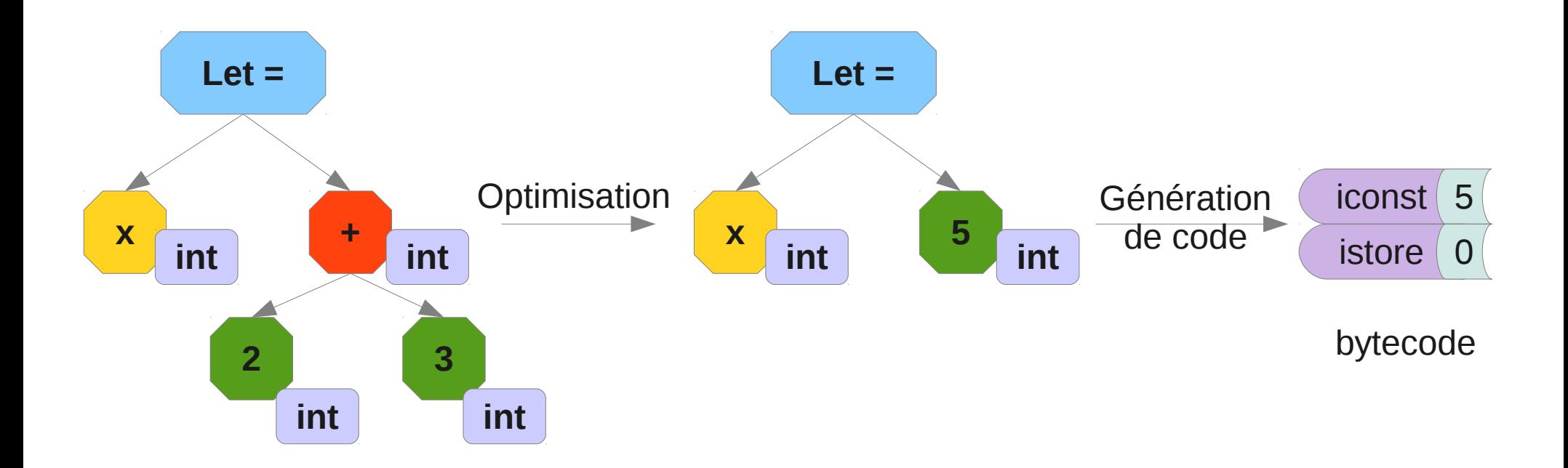

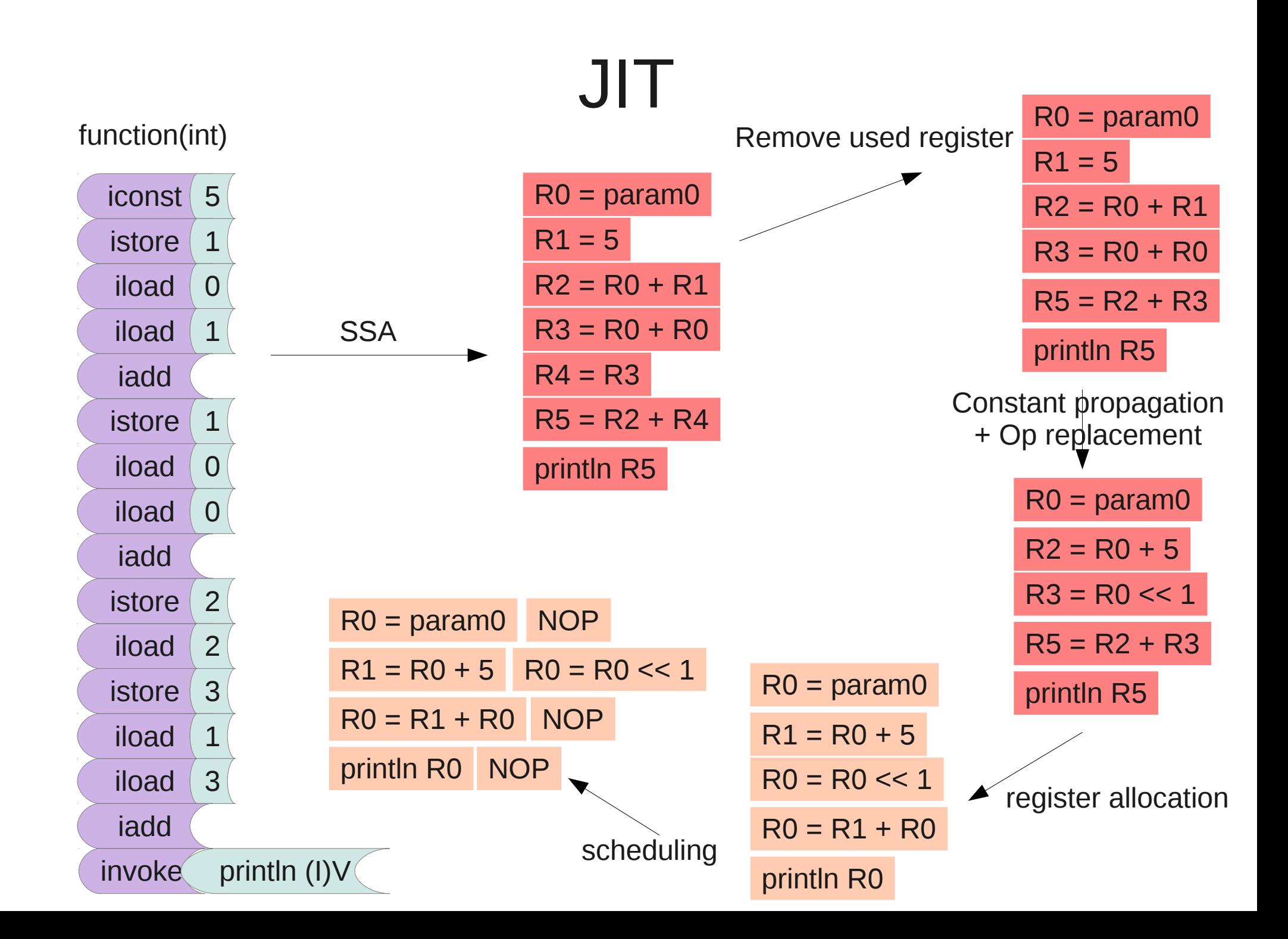

### AST

L'Abstract Syntax Tree correspond à l'arbre de dérivation auquel on aurait enlevés les terminaux n'ayant pas de valeur

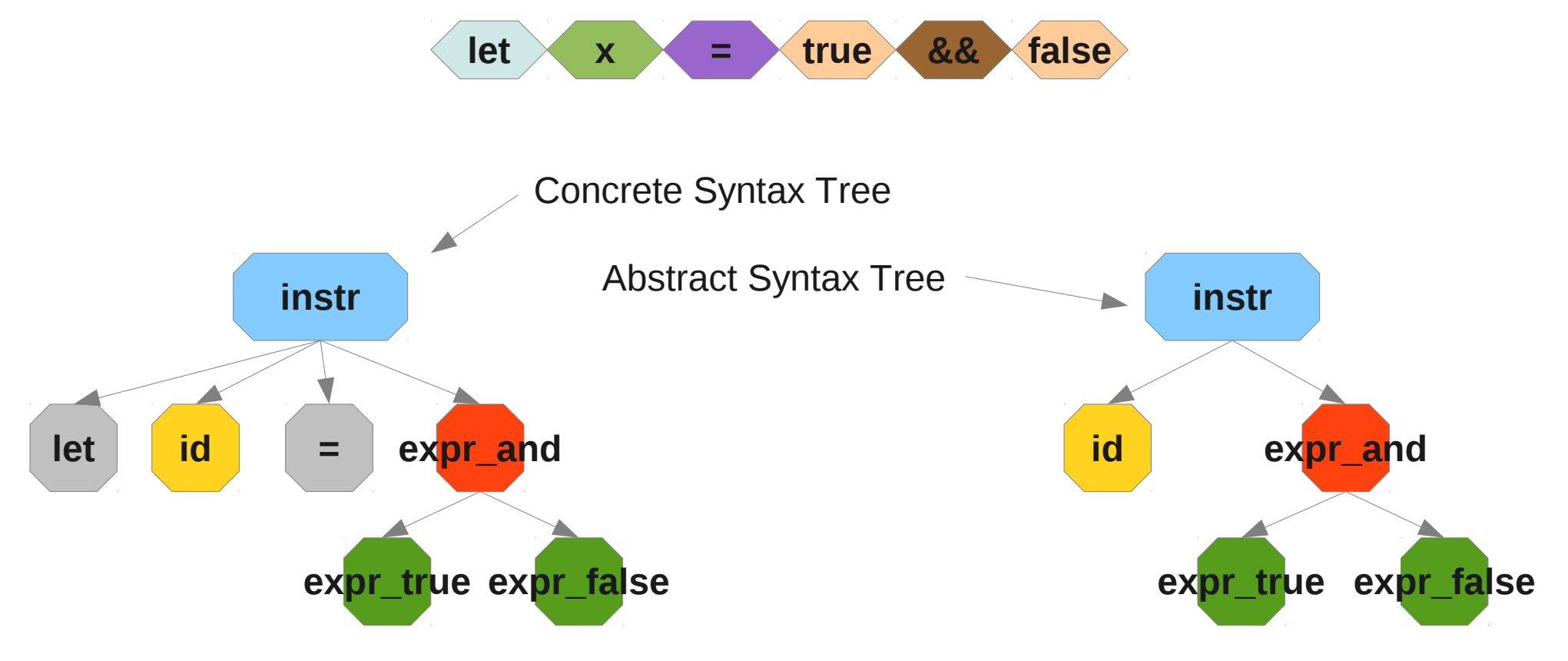

# AST généré

- Le problème avec un AST généré est que l'on ne peut pas le modifier sans perdre toutes les modifications lors de la prochaine génération
- Hors, en objet, les calculs se font sous forme de méthodes à l'intérieur des classes
- Solution: le Visitor Pattern

- Le Visitor Pattern (ou *double-dispatch*, 86) permet de spécifier un algorithme sur une hiérarchie de classes sans modifier celles-ci
- Le Visitor Pattern requiert que la hiérarchie de classes soit écrite en vue d'utiliser le Visitor Pattern
- L'AST généré par Tatoo permet d'utiliser le Visitor Pattern

# Comprendre le Visiteur Pattern

• Evaluation des expressions booléennes sur l'AST

```
boolean eval(ExprTrue expr) {
   return true;
 }
```

```
 boolean eval(ExprFalse expr) {
   return false;
 }
```

```
 boolean eval(ExprAnd and) {
  return eval(and.getExpr()) &&
        eval(and.getExpr2()));
```
 **}**

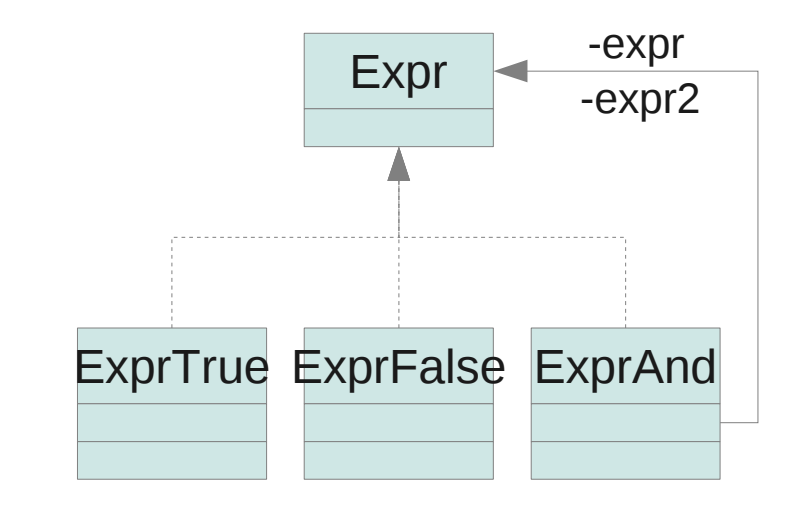

Ne compile pas !!! eval(Expr) n'existe pas !

# Solution avec des instanceof

• Pas objet, lent, vraiment pas maintenable

```
boolean eval(Expr expr) {
   if (expr instanceof ExprTrue)
    return eval((ExprTrue)expr);
   if (expr instanceof ExprFalse)
    return eval((ExprFalse)expr);
   if (expr instanceof ExprAnd) {
    return eval((ExprAnd)expr);
   }...
 }
  boolean eval(ExprTrue expr) {
   return true;
 }
  boolean eval(ExprFalse expr) {
   return false;
 }
  boolean eval(ExprAnd and) {
   return eval(and.getExpr()) &&
          eval(and.getExpr2()));
```
 **}**

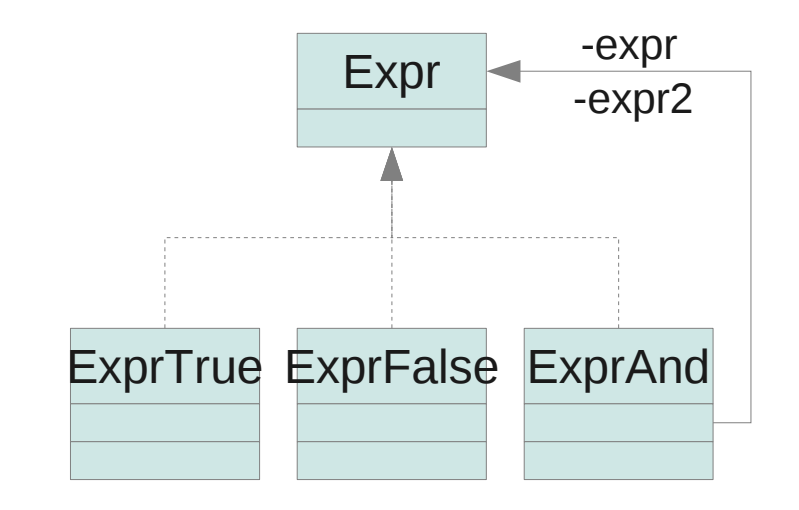

- Spécifier le Visitor sous forme d'une interface paramétré par le type de retour
- Permet de ré-utiliser la même interface pour plusieurs algorithmes différents

```
public class EvalVisitor implements Visitor<Boolean> { 
                                     public boolean eval(Expr expr) {
                                       return ???
                                    }
                                     public Boolean visit(ExprTrue expr) {
                                       return true;
                                    }
                                     public Boolean visit(ExprFalse expr) {
                                      return false;
                                     }
                                     public Boolean visit(ExprAnd and) {
                                       return eval(and.getExpr()) &&
public interface Visitor<R> {
  R visit(ExprTrue expr);
  R visit(ExprFalse expr);
  R visit(ExprAnd and);
 }
```
 **eval(and.getExpr2()));**

```
 } }
```
- Comment appeler la bonne méthode visit?
- Ajouter une méthode accept déclaré dans l'interface (Expr) et implanter dans les classes concrètes (ExprTrue, ExprFalse, ExprAnd)

```
public interface Expr {
  <R> R accept(Visitor<? extends R> visitor);
 }
```
**public class ExprTrue implements Expr { public <R> R accept(Visitor<? extends R> visitor) { return visitor.visit(this);**

 **}**

 **}**

 **}**

 **} public class ExprAnd implements Expr { public <R> R accept(Visitor<? extends R> visitor) { return visitor.visit(this);**

**public interface Visitor<R> { R visit(ExprTrue expr); R visit(ExprFalse expr); R visit(ExprAnd and); }**

• Le code de la méthode accept dans les classes concrète est toujours le même mais ne peut pas être partagé car this est typé différemment.

**public class ExprTrue implements Expr { public <R> R accept(Visitor<? extends R> visitor) { return visitor.visit(this); }**

 **}**

 **}**

 **}**

Appel visit(ExprTrue)

**public class ExprAnd implements Expr { public <R> R accept(Visitor<? extends R> visitor) { return visitor.visit(this);**

Appel visit(ExprAnd)

### Double dispatch

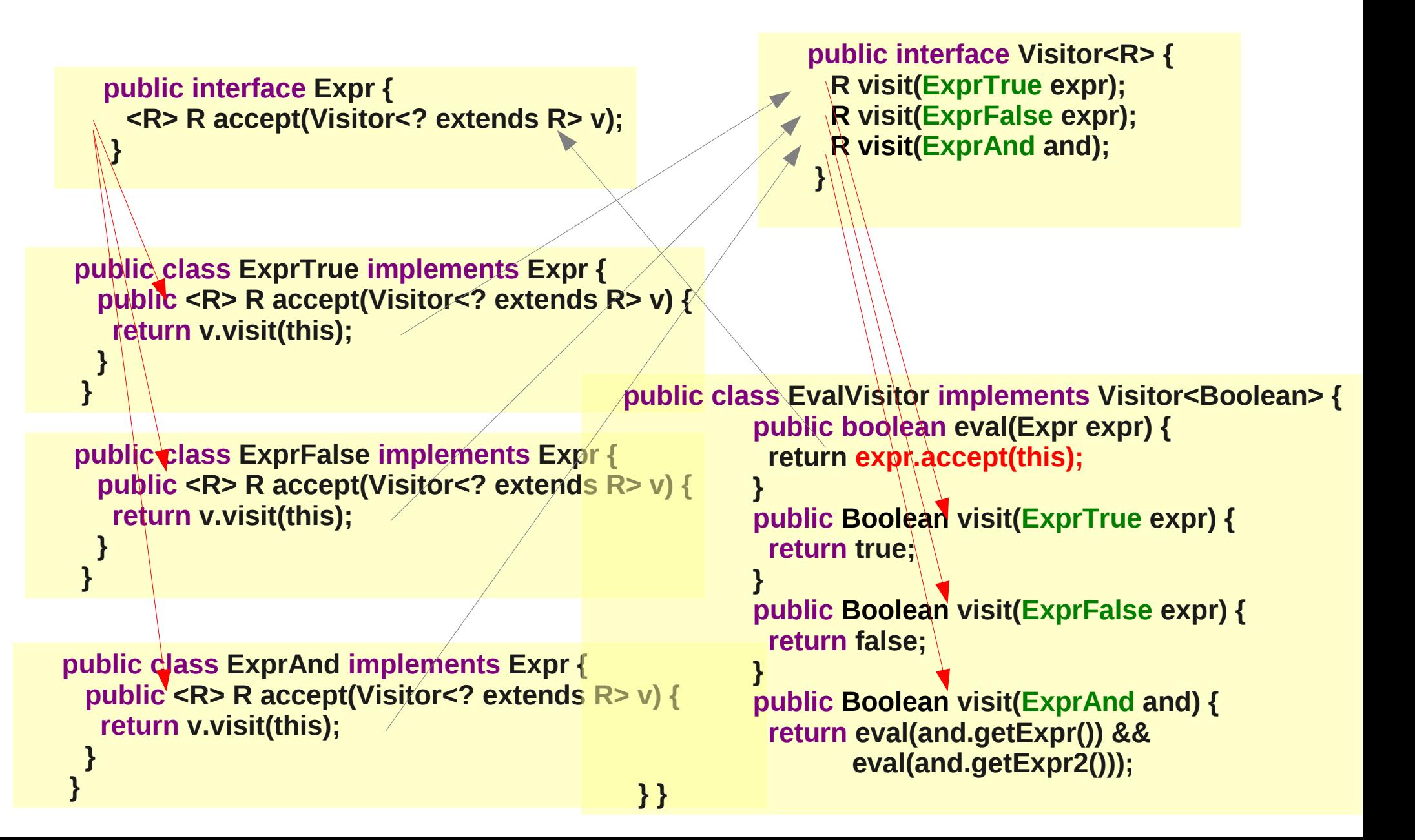

# Limitations du Visiteur original

- Le visiteur est spécifier sous forme d'interface
	- Ajout d'une nouvelle production
		- Ajout d'une nouvelle méthode
			- Il faut ré-écrire tous les visiteurs
	- Les méthodes visit ne sont que sur des types concrets, pas possible, on doit écrire le même code plusieurs fois si le traitement est le même pour des sous-types
	- Solution: Visitor Pattern avec des visits par défaut

# Visit par défaut

- Les méthodes visit sur des classes concrètes délégue à une méthode visit sur l'interface correspondante
- Les méthodes visit sur une interface sont protected car elle ne sont pas appelée directement

```
public abstract class Visitor<R> {
   protected R visit(Expr expr) {
    throw new AssertionError();
 }
   public R visit(ExprTrue expr) {
    return visit((Expr)expr);
 }
   public R visit(ExprFalse expr) {
    return visit((Expr)expr);
 }
   public R visit(ExprAnd and) {
    return visit((Expr)expr);
 }
 }
```
### Exemple de visit par défaut

 **} }**

• On peut spécifier visit(ExprTrue) et visit(ExprFalse) en une seule visite

```
public abstract class Visitor<R> {
   protected R visit(Expr expr) {
    throw new AssertionError();
 }
   public R visit(ExprTrue expr) {
    return visit((Expr)expr);
 }
   public R visit(ExprFalse expr) {
    return visit((Expr)expr);
 }
   public R visit(ExprAnd and) {
    return visit((Expr)expr);
 }
 }
```
**public class EvalVisitor extends Visitor<Boolean> { public boolean eval(Expr expr) { return expr.accept(this);**

```
 }
   protected Boolean visit(Expr expr) {
    return expr.getKind() == expr_true;
```

```
 } 
   public Boolean visit(ExprAnd and) {
    return eval(and.getExpr()) &&
           eval(and.getExpr2()));
```
# Attribut Hérité

- Les attributs synthétisés sont renvoyés en utilisant la valeur de retour
- Pour pouvoir spécifier des attributs hérités, il faut ajouter un paramètre

 **}**

```
public abstract class Visitor<R, P> {
   protected R visit(Expr expr, P param) {
    throw new AssertionError();
 }
   public R visit(ExprTrue expr, P param) {
    return visit((Expr)expr, param);
 }
   public R visit(ExprFalse expr, P param) {
    return visit((Expr)expr, param);
 }
   public R visit(ExprAnd and, P param) {
    return visit((Expr)expr, param);
 }
```

```
 } public class ExprAnd implements Expr {
   public <R, P> R accept(Visitor<? extends R, ? super P> visitor, P param) {
    return visitor.visit(this);
 }
```
# Analyze sémantique

- L'analyse sémantique s'effectue traditionnellement en plusieurs passes (même en C)
- Les passes habituelles sont :
	- Enter  $(*)$
	- TypeCheck
	- Flow  $(*)$
	- Gen

#### \* optionel

# TypeCheck

- Passe de vérification de type
	- On vérifie lors des assignations que le lhs (left hand side) est compatible avec le rhs (right hand side)
	- On vérifie qu'une fonction existe suivant le type des paramètres (attention à la surcharge)
	- On vérifie que le type de l'expression de return est bien compatible avec le type de retour de la fonction
	- On vérifie que les conditions du if, for, while sont bien compatible avec des booléens
	- etc.

# Déclaration/Utilisation

- Il faut trouver pour l'utilisation d'un identificateur la déclaration correspondante
- On utilise une table des symboles

```
record Link {
   int value;
   Link next;
 }
 fun display(Link link) {
   for (Link l = link; l != null; l = l.next) {
    print l.value;
 }
 }
                                                 déclaration
                                                 utilisation
```
### Exemple

• Evolution de la table des symboles lors du typage d'un fonction

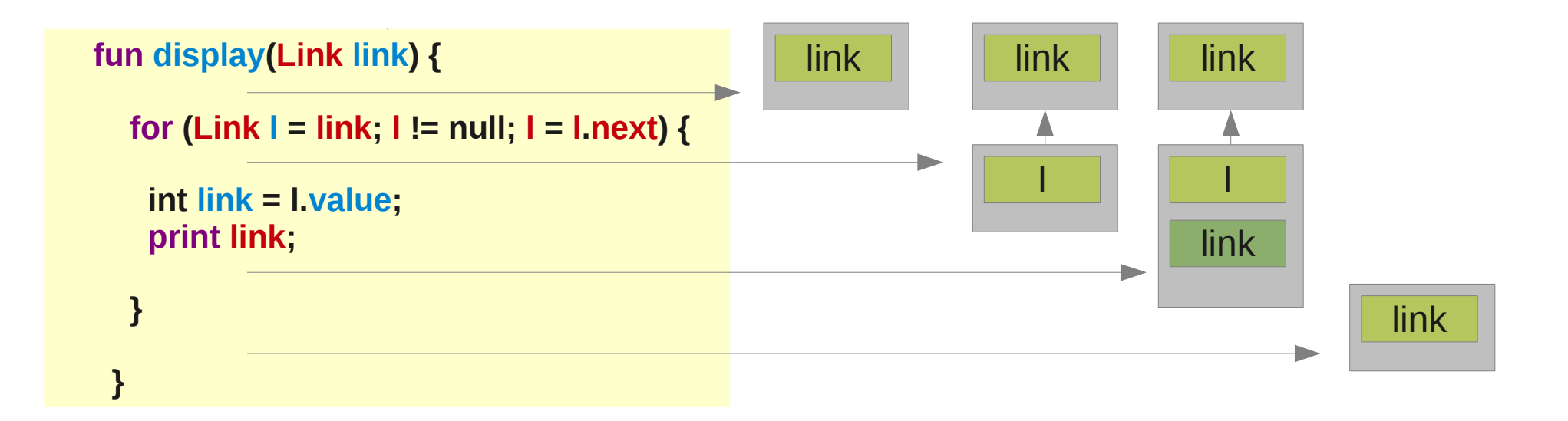

# Le visiteur TypeCheck

- La ou les table des symboles sont des attributs hérités
- Le type de l'expression est un attribut synthétisé
- Comme les passes suivantes auront aussi besoin de savoir le type des expressions, on les stockes dans table de hachage noeud de l'AST => Type

## TypeCheckVisitor

#### Déclaration habituel du visiteur TypeCheck

```
public class TypeCheckVisitor extends Visitor<Type, SymbolTable, RuntimeException> {
   private final HashMap<Node, Type> typeMap =
    new HashMap<Node, Type>();
```

```
 public Type typeCheck(Node node) {
    Type type = node.accept(this);
    if (type != null)
     typeMap.put(node, type);
    return type;
 }
 ...
```
 **}**

# Flow

- Parcours le code comme un graphe pour calculer/vérifier certaines propriétés
- Propriétés habituelles:
	- Détection de code mort (dead code)
	- Détection d'utilisation de variable non initialisé
	- Détection de modification de variable nonmodifiable
	- break est bien dans une boucle, break nommé possède un label qui existe
	- etc.

# Code comme un graphe

• Chaque branchement crée un arc dans le graphe

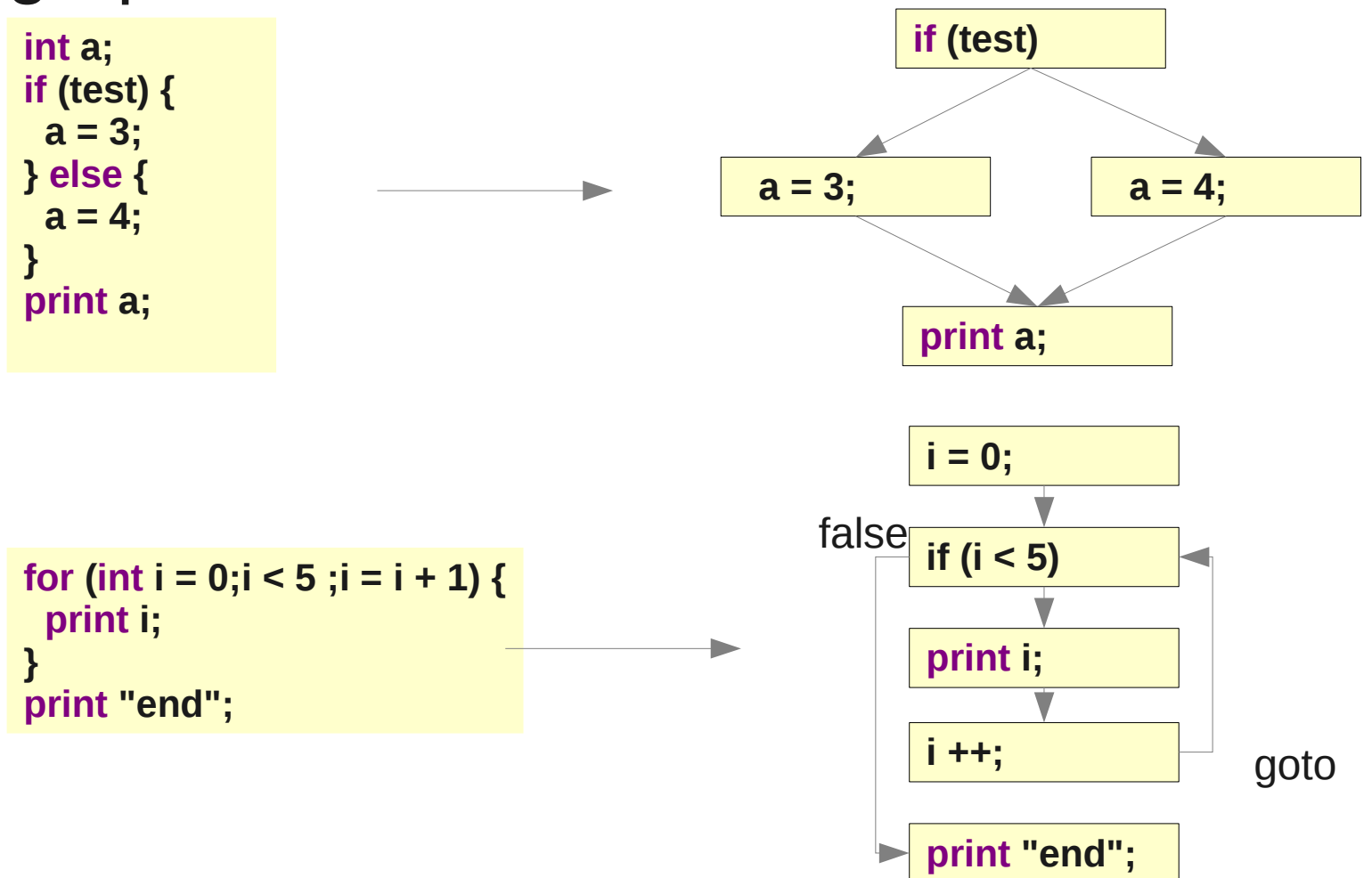

# Détection de code mort

- Après un return, throw, break ou continue, on positionne le flag dead à vrai
- Si on parcours une instruction avec flag dead alors le code n'est pas atteignable
- La jonction de deux arcs revient à faire un « ou » sur les deux flags dead

```
if (test) {
  throw "argh"
} else {
  return;
}
print "i'm dead";
                                                while (condition) {
                                                   return;
                                                 }
                                                 print "i'm not dead";
                                                       for (;condition; i = i + 1) {
                                                         return;
                                                       }
                      while (condition) { Dead code
                        break;
                        print "i'm dead";
                      }
```
# Utilisation de variable non initialisée

- On maintient un ensemble de toutes les variables initialisées
- Lors d'un branchement, on duplique l'ensemble
- Lors d'une jonction, on fait l'intersection des ensembles

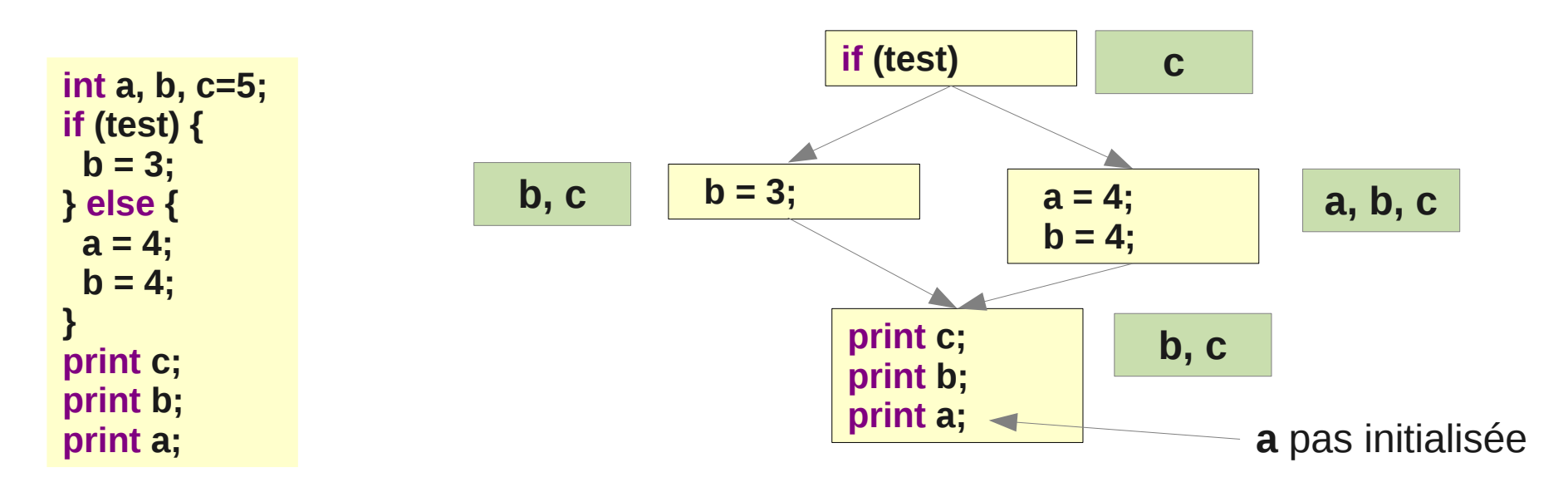

# Modification de variable non-modifiable

- On maintient pour chaque variable readonly un état (U=unitialized, I=initialized)
- Un branchement duplique l'ensemble
- Si lors d'une jonction l'état n'est pas identique => erreur

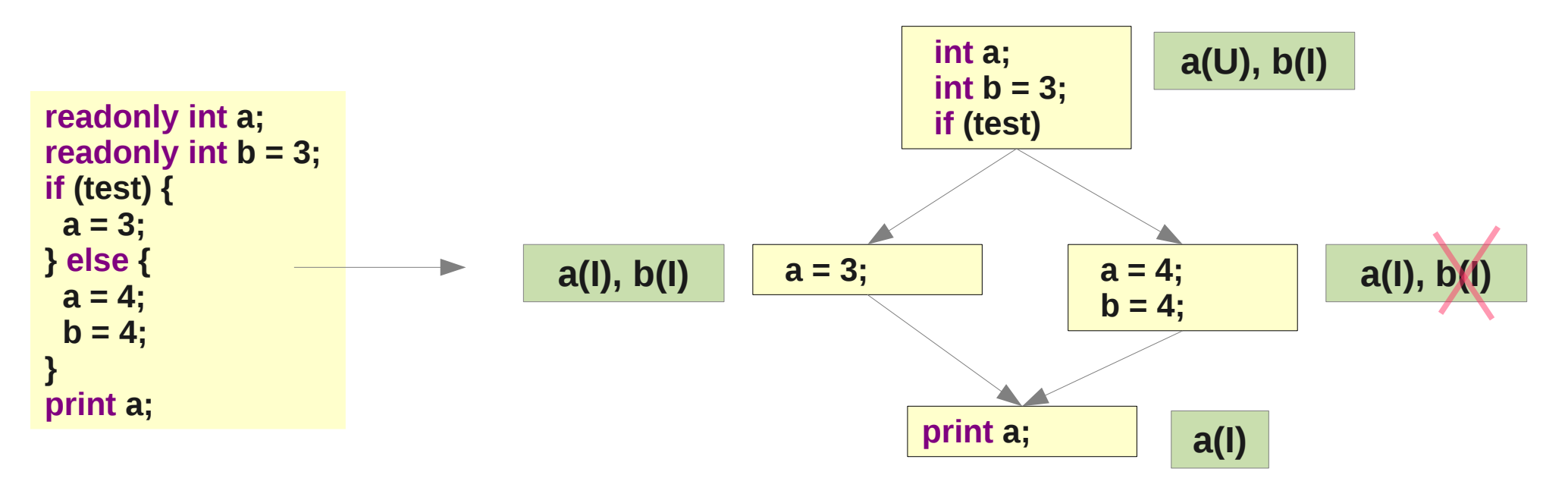

# Break/Continue => Loop

- $\bullet$  Pile des boucles + hashmap label  $\Rightarrow$  boucle
	- A chaque boucle, on empile, si il y a un label, on stocke dans la hashmap
	- A chaque sortie de boucle, on dépile, on enlève de la hashmap

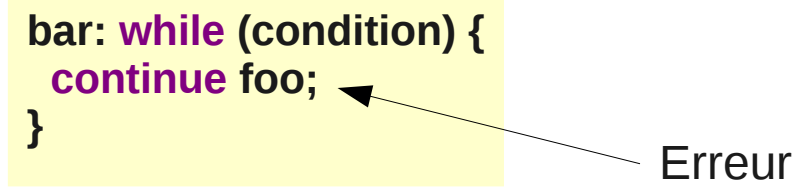

- Si on voit :
	- Un break/continue, on prend le sommet de pile
	- Un break/continue label, on recherche dans la hashmap **if (test) {** Erreur

 **break;**

**}**

### Generation

- La génération est dépendante de ce que l'on génère
	- Pour du bytecode, il n'est pas nécessaire d'utiliser une représentation intermédiaire car c'est déjà une représentation intermédiaire
	- Pour du code machine, on utilisera la représentation SSA qui permet d'effectuer facilement des optimisations puis une représentation spécifique au code cible

# Code intermédiaire

- Code proche de l'assembleur des machines cibles mais pas spécifique à une machine
- Il existe plusieurs sortes de codes intermédiaires
- Caractéristiques communes :
	- Nombre illimité de variables (registres)
	- Instructions de sauts conditionnels ou non pour représenter les tests et boucles

# Codes intermédiaires

- Plusieurs sortes de code intermédiaire
	- Code 3 adresses
		- représentation à base de registres
	- Code à base d'arbre,
		- Représentation avec une pile
	- Static Single Assignment form (SSA)
		- 1 variable ne peut être affecté qu'une seul fois
- Dans un vrai compilateur, plusieurs formes peuvent co-exister

### Code à base d'arbre

• Les résultats intermédiaires sont stockés sur la pile

 $a = cos(x+2*y)$ 

devient

iload x iload y

iconst\_2 imult

iadd invokestatic Math.cos (I)I

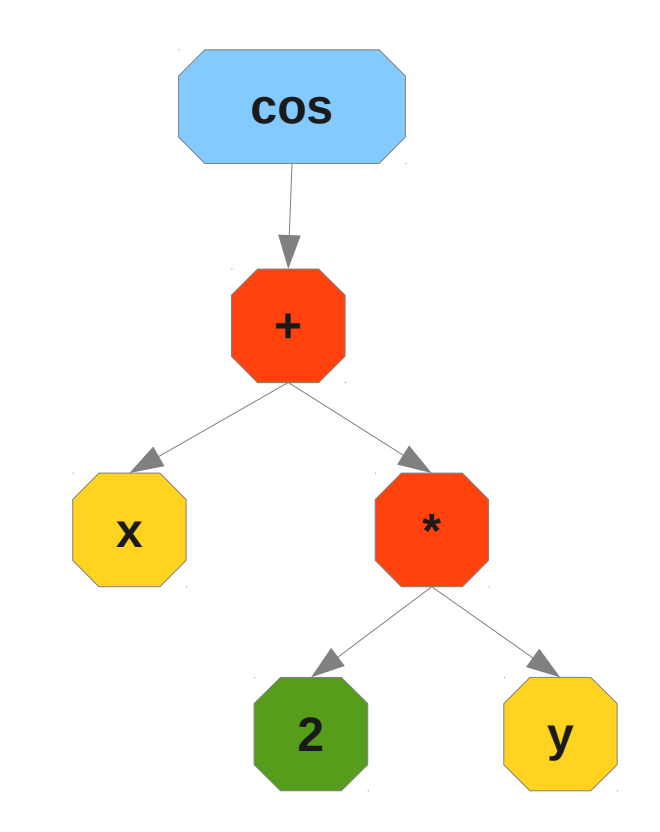

### Code 3 adresses

• On doit stocker les résultats intermédiaires des expressions dans une variable temporaire

$$
a = \cos(x + 2^xy)
$$

devient

$$
tmp1 = 2*y
$$
  
tmp2 = x + tmp1  
a = cos(tmp2)

• Il faut une variable temporaire par nœud intermédiaire de l'AST

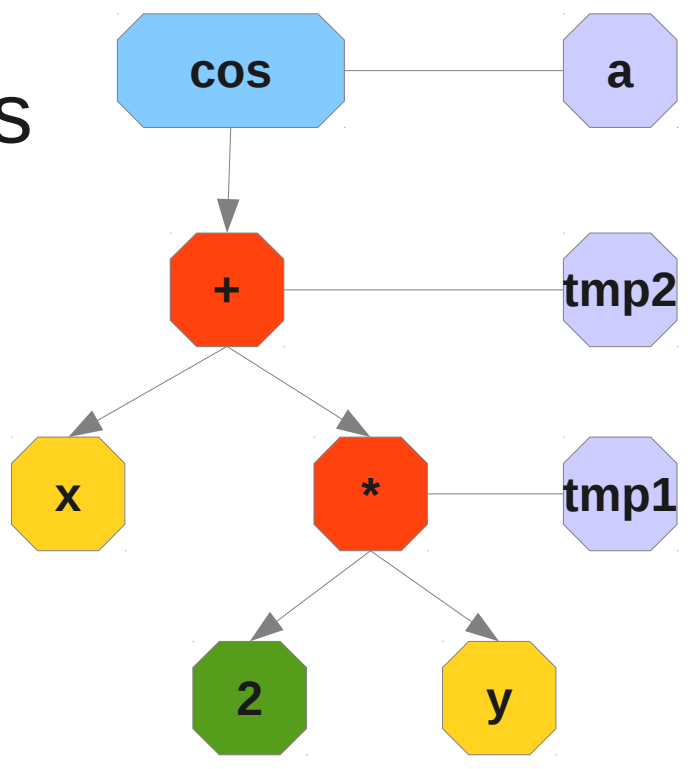

# Static Single Assignment

• Code 3 adresses qui permet d'exprimer facilement de nombreuses optimisations

$$
y = 1
$$
  

$$
y = 2
$$
  

$$
y = y
$$

 $x - y$ 

est transformé en

$$
y1 = 1
$$
  

$$
y2 = 2
$$
  

$$
x1 = y2
$$

• Si seul x est utilisé,  $y1 = 1$  peut être supprimé

### **SSA**

- Il existe une opération spéciale φ (phi) qui permet d'indiquer une dépendance entre deux variables
- $\bullet$  int a; if (condition) {  $a=3$ ; } else {  $a=4$ ; } print a

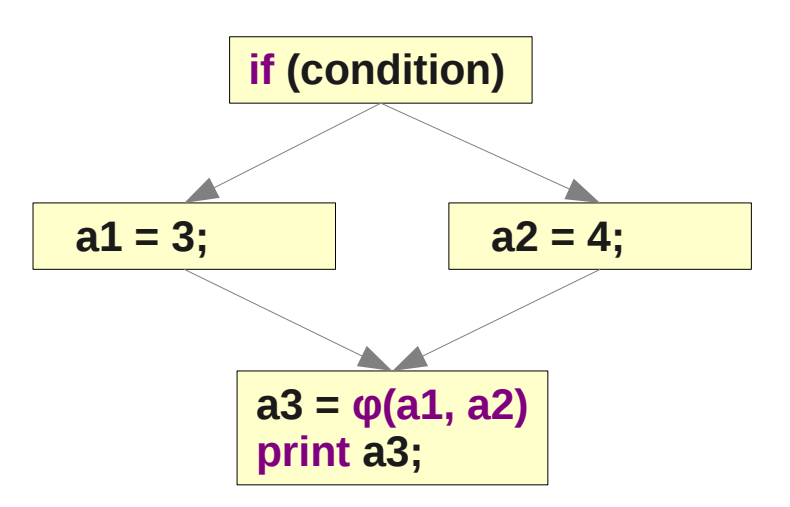
# Niveau de langage

- On peut choisir différents niveau de langage intermédiaire
- Exemple :
	- instructions spécifique pour les tableaux
		- On peut tirer partie des procs moderne (MMX, SSE\*), ou même générer du bytecode Java
	- Ou transformer en déréférencement de pointeur
		- Le générateur de code est plus simple à écrire car il ne gère qu'une seul abstraction

#### Exemple

#### $a = \text{array}[i]$

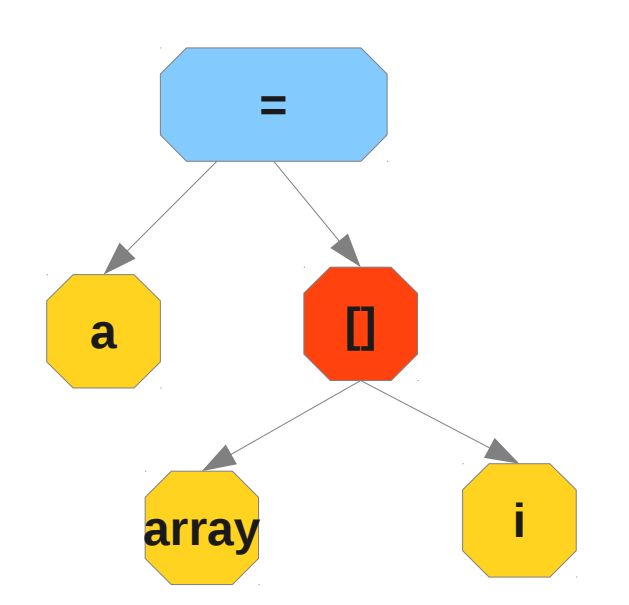

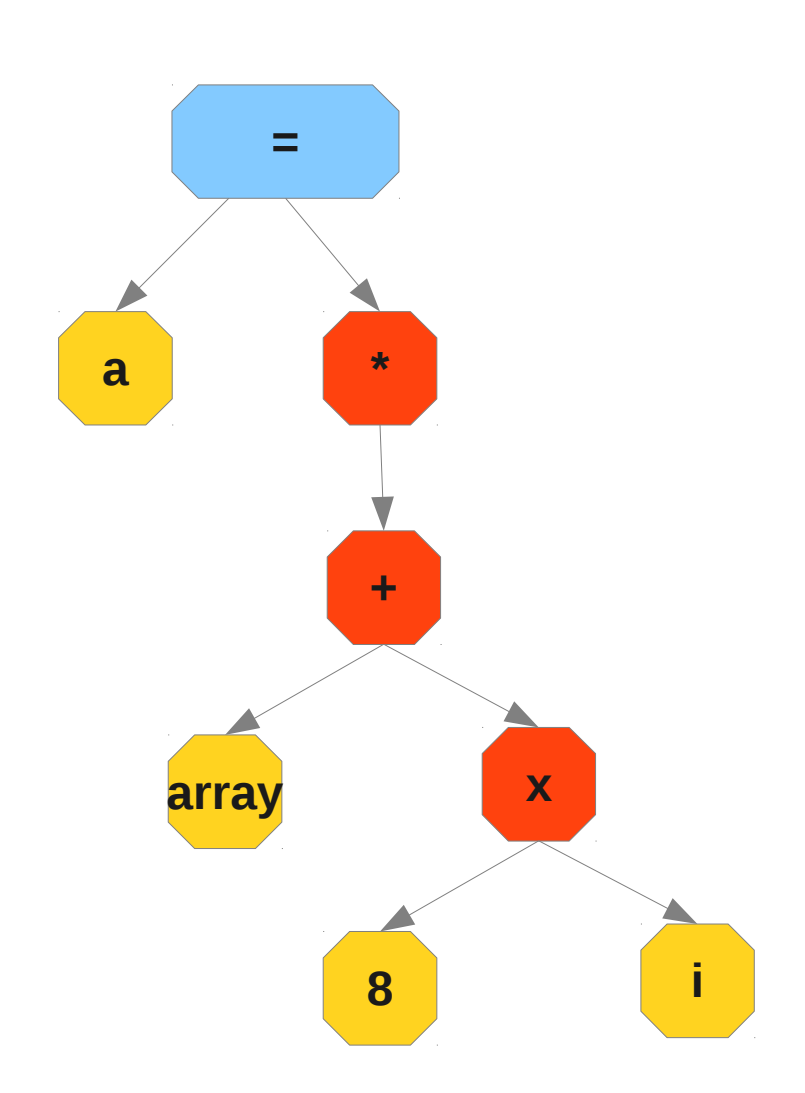

#### Structure de contrôle

• Les structures de contrôle sont remplacés par du code basé sur des tests et des goto

• Le if

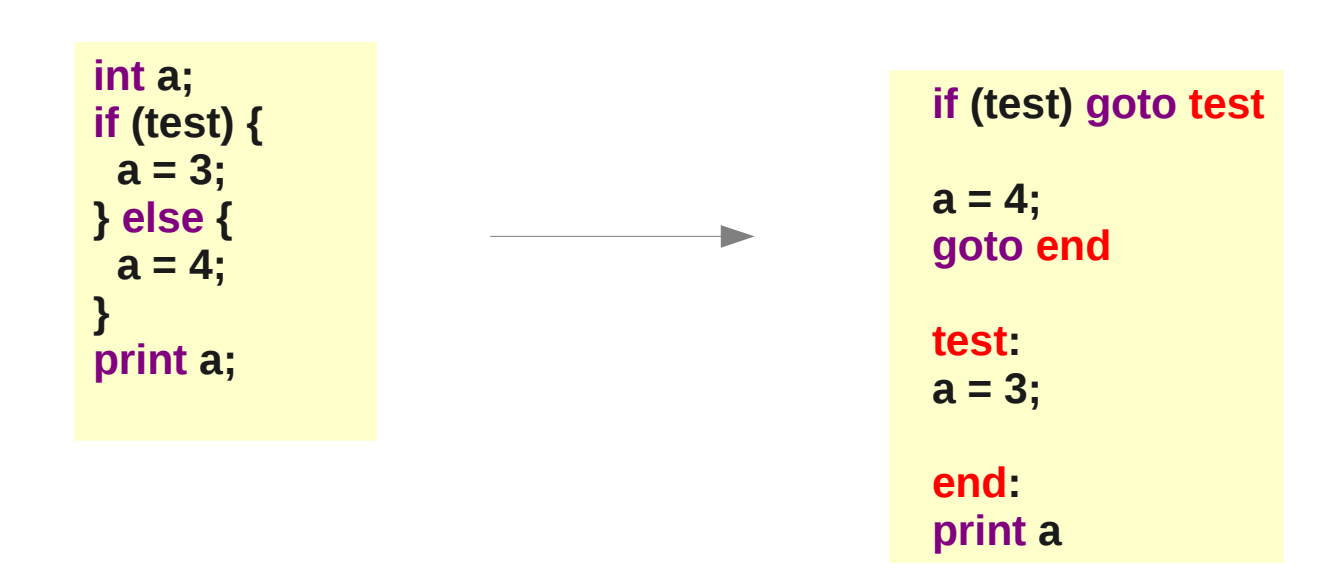

#### Structure de contrôle

• Boucle for:

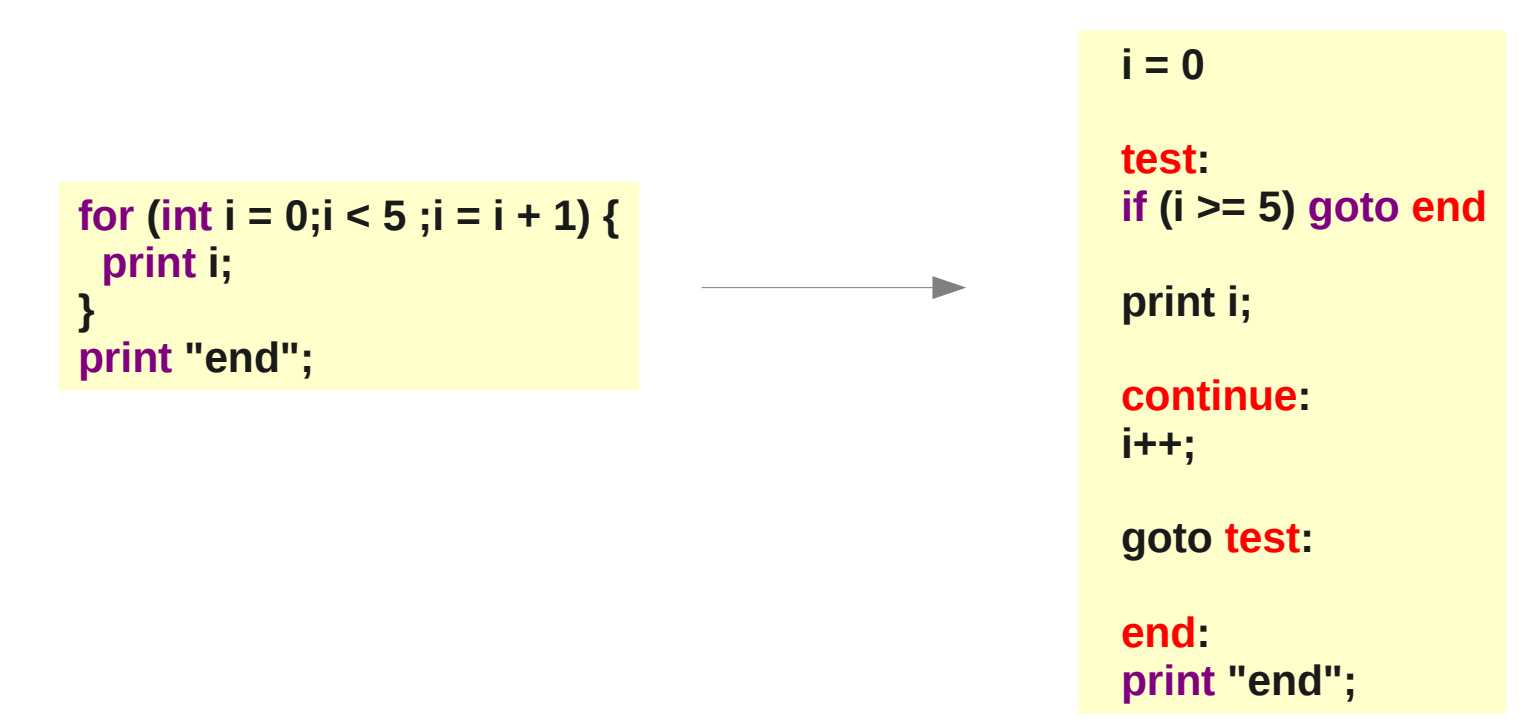

• Comme ici on sait que i est strictement inférieur à 5 on peut faire une petite optimisation

#### Structure de contrôle

#### Loop peeling:

On sait que premier test marche toujours

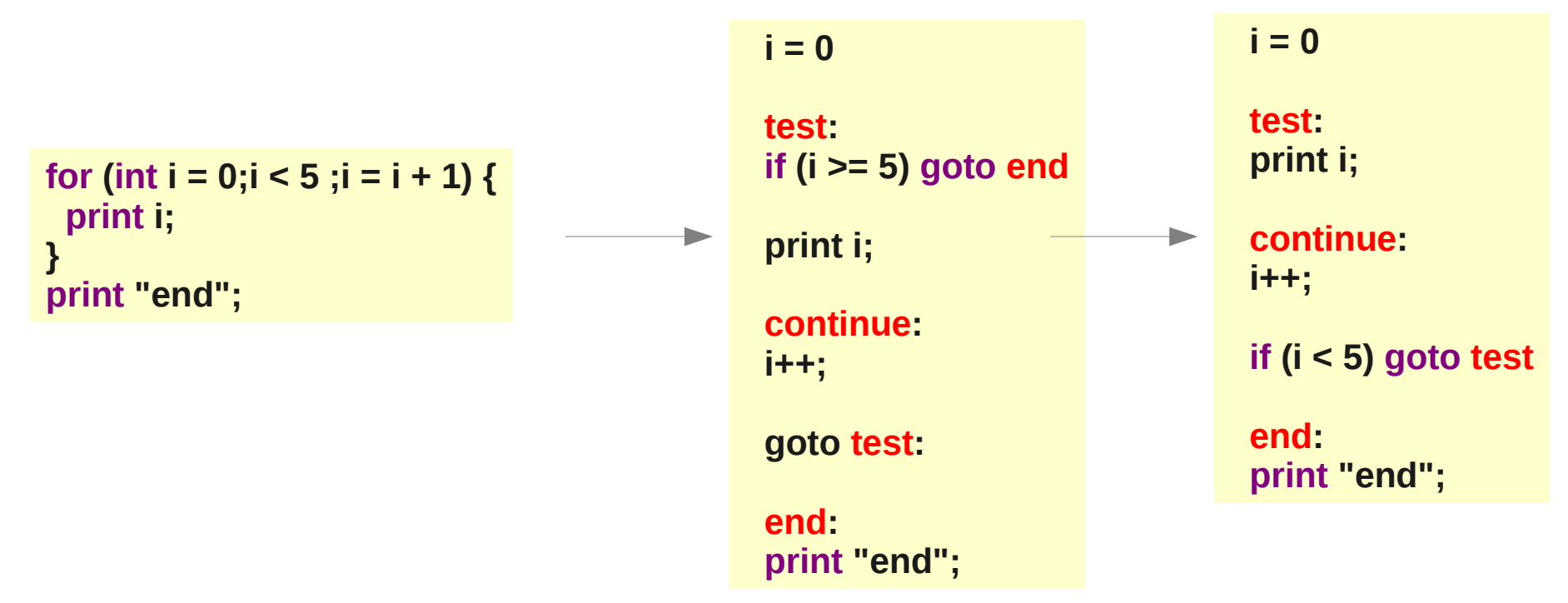

On peut faire mieux en déroulant la boucle

# Appel de fonction

- A chaque appel de fonction correspond un morceau de pile appelée stack frame
- Lors d'un appel, l'appelant empile les arguments (+ valeur de retour)
- Au retour soit l'appelant soit l'appelée dépile

```
 function f(int x):int {
   return if (x == 0) 1 else x * f(x - 1);
  } 
  function main() {
   int a = 3;
    print f(2);
 }
                                                                  main \longrightarrow a \overline{3}Valeur de retour: 2
                                                                                           \frac{2}{2}f(2)Valeur de retour: 1
                                                                  f(1) \longrightarrow_{\mathsf{x}} \frac{1}{1}Valeur de retour: 1
                                                                                    x
                                                                                           1
                                                                                           \overline{0}f(0)
```
# Convention d'appel de fonction

- Il existe plein de conventions d'appel
	- Dépend de l'architecture machine x86, x64, SPARC, etc
	- De l'OS (Windows, autre)
	- Si l'appel est un appel système (vers le kernel)
- 2 sortes :
	- Caller clean-up (Pascal, Java)
	- Callee clean-up (C)

# Différence entre les conventions

- Nombre de paramètre passé en registre
- Convention d'utilisation de registre
	- exemple:
		- ebp doit pointer sur début stack frame
		- esp sur le haut de la pile
- Un même compilateur peut utiliser plusieurs conventions de compilation
	- si on effectue un appel système
	- si on appel à une librairie externe

#### Le bytecode Java

#### Assembleur Java

- Le format binaire de la plateforme Java appelé bytecode est un code intermédiaire utilisant une pile
	- Chaque instruction possède un opcode sur un byte
	- Les opérandes sont:
		- soit des entiers
		- soit des constantes partagé dans un dictionnaire (constant pool)

## Anatomie d'un .class

- 2 parties
	- Le constant pool
	- Une description de la classe
		- Modificateurs, nom, héritage etc,
		- Description des champs
		- Description des méthodes
			- Un Attribut nommé "Code" qui contient une tableau d'instruction
- On peut mettre des attributs sur la classe, les champs, les méthodes

#### Format des descripteurs

- Nom d'une classe java/lang/Object
- Descripteur de champs B byte,C char D double, F float I integer,J long S short, Z boolean

Ljava/lang/Object; classe java.lang.Object [int tableau d'int

#### Format des descripteurs

- Descripteur de method (*descs*)*desc\_ou\_V*
- Exemple:
	- ()V renvoie void
	- (I)Z prend un int et renvoie un booléen
	- (II)V prend deux ints

(Ljava/lang/Object;I)V prend Object et un int

# Exemple de bytecode

- Exemple de HelloWorld avec javap -c
- public HelloWorld(); Code:
	- 0: aload 0
	- 1: invokespecial #21; //Method **java/lang/Object."<init>":()V**
	- 4: return
- public static void main(java.lang.String[]); Code:
	- 0: getstatic #14; //Field **java/lang/System.out:Ljava/io/PrintStream;**
	- 3: ldc #20; //String HelloWorld
	- 5: invokevirtual #23; //Method **java/io/PrintStream.println:(Ljava/lang/String;)V**
	- 8: return

### Java != bytecode

- En bytecode, le constructeur se nome <init> et <clinit> pour le bloc static
- Les blocks d'initialisations sont recopiés dans les constructeurs
- Les blocs finally sont recopiés dans le cas avec exception et dans le cas sans
- Les appels de méthode indiquent le type de retour
- Il n'y a pas d'exception checked
- Les classes internes n'existe plus. Pour les inners classes un pointeur sur la classe englobante est ajouté et initialisé dans tous les constructeurs (avant l'appel à super ?)
- Les enums sont presque des classes normales
- Il n'y a pas de generics (erasure)

## Le constant pool de l'exemple

- Le constant pool est un tableau ou chaque ligne contient un type d'items
	- Class, Fieldref, Methodref, InterfaceMethodref, MethodTyperef, MethodHandleref, NameAndType, Integer, Float, Long, Double, Utf8
	- Un item peut lui-même référencé d'autres items

```
const #1 = NameAndType #24:#26;// out:Ljava/io/PrintStream;
const \#2 = \text{Asciz} ([Ljava/lang/String;)V;
const #3 = \text{Asciz} java/lang/Object;
const #4 = \text{Asciz} \leinit\ge:
const #5 = class #3; // java/lang/Object
const \#6 = NameAndType \#4:\#9:// "<init>":()V
const #7 = class #18; // java/io/PrintStream
const #8 = \text{Asciz} Helloworld.j;
const \#9 = Asciz ()V;
...
const \#21 = \text{Method } \#5. \#6; // java/lang/Object."<init>":()V
```
# Outils

- Assembleur Java
	- Jasmin
- APIs Java de génération de bytecode
	- ASM, BCEL, SERP
- Afficheur de bytecode Java
	- $\bullet$  javap -c
	- ASM bytecode outline (plugin eclipse)

## .class dans eclipse

#### Eclipse sait afficher les .class

- public class HelloWorld {
- $\bullet$  // Method descriptor #11 ()V // Stack: 1, Locals: 1 public HelloWorld();
	- 0 aload 0 [this]
	- 1 invokespecial java.lang.Object() [2]
	- 4 return
- // Method descriptor #2 ([Ljava/lang/String;)V // Stack: 2, Locals: 1

public static void main(java.lang.String[] arg0);

- 0 getstatic java.lang.System.out : java.io.PrintStream [14]
- 3 ldc <String "HelloWorld"> [20]
- 5 invokevirtual java.io.PrintStream.println(java.lang.String) : void [23]
- 8 return

● }

#### Jasmin

.class public HelloWorld .super java/lang/Object

- : ceci est un commentaire .method public <init>()V aload\_0 invokespecial java/lang/Object**/**<init>()V return .end method
- .method public static main([Ljava/lang/String;)V getstatic java/lang/System**/**out Ljava/io/PrintStream; ldc "HelloWorld" invokevirtual java/io/PrintStream**/**println(Ljava/lang/String;)V return .limit stack 2 .limit locals 1 .end method
- Attention au '/' pour accéder au membre ??

## Variable locale

- Les paramètres et les variables locales sont stockés au même endroit
	- Les boolean/char/byte/int prenne 1 slot
	- Les doubles et les longs prennent 2 slot
	- Il est possible de réutiliser les slots ?
- Exemple

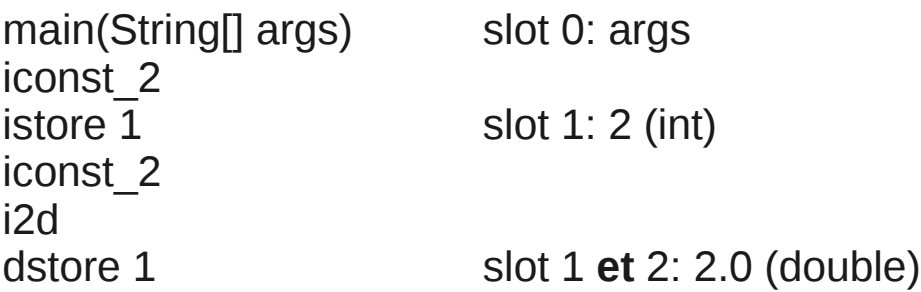

### Variable locale

- 2 opérations possibles
	- load (iload, lload, fload, dload et aload)
	- store (istore, Istore, fstore, dstore et astore)
- Les opérations sont typés
	- Préfix:

iload -> int, lload -> long, fload -> float, dload -> double et aload -> objet

# Opération sur la pile

- Toutes les opérations s'effectue sur la pile
- Chaque case de la pile fait 32 bits
	- Les boolean, byte, short, int, float prennent 1 case
	- les long et double prennent 2 cases
- Exemple:
	- iconst 1 // empile 1
	- iconst\_2 // empile 2
	- iadd // dépile 1 et 2 et empile 3
	- istore 0 // dépile 3 et le stocke // dans la varialbe 0

## Vérificateur

- Pour qu'une classe soit valide pour la machine virtuelle, il faut
	- Que l'on applique les opérations sur les bons types dans la pile et sur les variables locales
	- Que l'on indique le nombre maximal de variables locales, la taille maximal de la pile
- Sinon le vérificateur de bytecode de la machine virtuelle ne permettra pas le chargement de la classe
	- On verra plus tard les algos utilisés

## Max stacks|max locals

- Pour calculer les tailles max, il faut simuler une execution abstraite
- void max(int); Code:
	- 0: iload\_1
	- 1: **ifne 13** // (!=0)
	- 4: iload\_1
	- 5: i2d
	- 6: dstore\_3
	- 7: dload\_3
	- 8: d2i
	- 9: istore\_2
	- 10:**goto15**
	- **13**:iconst\_2
	- 14:istore\_2
	- **15**:iload\_2
	- 16:istore\_3
	- 17:**return**
- Résultat: Stack=2, Locals=5

#### Les constantes

- Il y a plusieurs façon de charger une constante
	- iconst 0, iconst 1 ... iconst 5, iconst m1
	- bipush  $[-128, +255]$
	- sipush [-37728, +37727]
	- Idc/Idc2, pour toute les constantes pas seulement les integers
- Les booléens sont gérés comme des ints

# Manipulation de la pile

- Il existe des instructions pour dupliquer le sommet de pile
- dup
	- duplique 1 valeur
- dup2
	- duplique 2 valeurs ou 1 seul long/double
- Il y a plein d'autres dup ...
- Les dups sont polymorphes

## **Opérations**

- Opération numérique sont typés (préfix i,l,f,d)
	- iadd, isub, imul, idiv, irem
- Opération sur les ints
	- iand  $\mathcal{R}(8)$ , ior  $\mathcal{L}(0)$ , ixor $\mathcal{L}(8)$ , ineg $\mathcal{L}(8)$ ,  $ish(<)$ ,  $ish(<)$ ,  $\text{ishr}(>>)$ ,  $\text{itushr}(>>)$
- $\bullet$  i++, ou i+=2 existe !
	- iinc 3 2 (ajoute 2 à la variable local 3)

#### Conversions

- Comme les opérations et les variables sont typés, il faut faire des conversions
- i2b, i2c, i2s, i2d, i2f, i2l, l2i, l2f, l2d, f2i, f2l, f2d, d2i, d2l, d2f
- On ne peut faire les conversions vers byte/char/short qu'à partir d'un int

## Branchements

- Inconditionnel
	- goto index d'arrivé
- Conditionnel
	- ifeq, ifne, iflt, ifle, ifgt, ifge (compare à zéro)
	- if acmp[eq|ne] (comparaison de refs)
	- if icmp[eq|ne|lt|le|gt|ge] (comparaison d'int)
	- ifnonnull, ifnull (test à null)
- Sous-routine
	- jsr, ret (plus utilisé depuis là 1.5 en Java)
		- Le vérificateur aime pas !

# Test long/float/double

- Le test se fait en deux fois, on test les long/float/double, cela renvoie un int puis on test avec ifeq/ifne...
- Test:
	- lcmp/fcmpg/dcmpg (comparaison, -1, 0, 1)
	- Existe aussi fcmpl/dcmpl (NaN pas traité pareil)
- Exemple:
	- 0: ldc2\_w #16; //double 2.0d
	- 3: dstore\_2
	- 4: dload\_2
	- 5: ldc2\_w #18; //double 4.0d
	- 8: dcmpg
	- 9: ifgt 17

# Allocation d'un objet

- new Integer(2) est séparé en deux opérations
	- new
	- invokespecial <init> pour appeler les constructeurs
- Si on oublie d'appeler le constructeur le vérificateur plante !
- Exemple:
	- 0: new #16; //class java/lang/Integer
	- 3: dup
	- 4: iconst\_2
	- 5: invokespecial #18; //Method java/lang/Integer."<init>":(I)V
	- 8: astore\_1

#### Checkcast et instanceof

- Checkcast permet de faire un cast
	- Exemple

```
aload_1
checkcast#16; //class java/lang/Integer
```
- Instanceof fait le test instanceof
	- Exemple

aload\_1 instanceof #16; //class java/lang/Integer

### Création de tableaux

- Tableau de type primitif
	- Newarray

iconst\_5 newarray int

- Tableau d'objet
	- Anewarray

iconst\_5 anewarray #21; //class "[I"

Rappel les tableaux int[][] sont des tableaux d'objets

## Accès aux valeurs des tableaux

- Charge l'élément d'un tableau
	- baload (byte et boolean), caload, iaload, lalod, faload, daload, aaload
	- bastore (byte et boolean), castore, iastore, lastore, fastore, dastore, aastore

#### • Exemple:

iconst\_5 newarray int astore\_1 aload\_1 iconst 3 // numéro de la case iconst\_5 iastore aload\_1 iconst\_2 // numéro de la case iaload istore\_2

#### Accès aux champs

- getfield/putfield pour les champs d'instance
- getstatic/putstatic pour les champs static

#### • Exemple:

public static void main(java.lang.String[] arg0);

- 0 getstatic java.lang.System.out : java.io.PrintStream [14]
- 3 ldc <String "HelloWorld"> [20]
- 5 invokevirtual java.io.PrintStream.println(java.lang.String) : void [23]
- 8 return

# appels de méthodes

- Il existe 5 appels de méthodes:
	- invokespecial (constructeur et méthode privé de la classe courante)
	- invokesuper (super.)
	- invoke static (appel statique)
	- invokevirtual (appel polymorphe)
	- Invokedynamic (JSR 292)
- On doit avoir dans la pile le receiver (sauf pour invokestatic/invokedynamic) et les arguments
## switch

- Il existe deux implantations des switchs
	- Tableswitch (table de branchement)
	- Lookup switch (dichotomie sur les branchements)
- Si les valeurs sont continues

=> tableswitch

### lookupswitch

#### • Avec Jasmin:

lookupswitch 3 : label1 7 : label2 default : defLabel

label1: ; case 3 goto break

label2: ; case 7 goto break;

defLabel:

; default

break:

### tableswitch

#### • Avec Jasmin:

tableswitch **0** label1 label2 default : defLabel

label1: ; case 0 goto break

label2: ; case 1 goto break;

defLabel:

; default

break:

### **Exceptions**

- Les exceptions sont gérer dans une table stockée à la suite du bytecode
- On indique pour un type d'exception levée entre deux offsets d'instructions là où il faut sauter
- Le sommet de la pile du handler d'exception contient l'exception levée
- Avec Jasmin:

.catch <classname> from <label1> to <label2> using <label3>

### **Exceptions**

- public static void main(java.lang.String[]); Code:
	- 0: aload\_0
	- 1: iconst\_0
	- 2: aaload
	- 3: invokestatic #16 // Method java/lang/Integer.parseInt:(Ljava/lang/String;)I
	- 6: pop
	- 7: goto 18
	- 10: astore\_1
	- 11: getstatic #22 // Field java/lang/System.out:Ljava/io/PrintStream;
	- 14: aload\_1
	- 15: invokevirtual #28 // Method java/io/PrintStream.println:(Ljava/lang/Object;)V
	- 18: return
- Exception table:
	- from to target type
		- 0 7 10 Class java/lang/NumberFormatException

# Finally

- public static void main(java.lang.String[]); Code:
	- 0: aload\_0
	- 1: iconst\_0
	- 2: aaload
	- 3: invokestatic #16 // Method java/lang/Integer.parseInt:(Ljava/lang/String;)I
	- 6: pop
	- 7: goto 21
	- 10: astore\_1
	- 11: getstatic #22 // Field java/lang/System.out:Ljava/io/PrintStream;
	- 14: Idc #28 // String finally
	- 16: invokevirtual #30 // Method java/io/PrintStream.println:(Ljava/lang/String;)V
	- 19: aload\_1
	- 20: athrow
	- 21: getstatic #22 // Field java/lang/System.out:Ljava/io/PrintStream;
	- 24: Idc #28 // String finally
	- 26: invokevirtual #30 // Method java/io/PrintStream.println:(Ljava/lang/String;)V 29: return
- Exception table: from to target type
	- 0 10 10 **any**